# Das<br>Jimolo Handbuch

Li

Websites erstellen im Handumdrehen

ALEXANDER KERSCHER

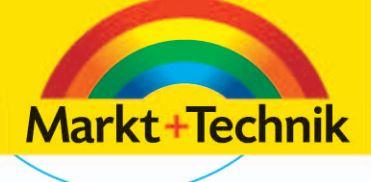

# **Was ist Jimdo?**

Jimdo ist *der* Webbaukasten. Mit Jimdo können Sie Ihre eigene Webseite (ob privat, für den Verein oder für berufliche Zwecke) online mit wenigen und einfachen Klicks erstellen und natürlich online pflegen und erweitern.

Die Schritte, die damit verbunden sind:

- Jimdo-Page besuchen
- Eine kostenlose eigene Seite dort anlegen
- Design auswählen, nach eigenen Wünschen anpassen
- Texte, Bilder, Videos und viele Funktionen mit wenigen Klicks einfügen
- Fertig!

**3**

Jimdo gibt es in mittlerweile elf Sprachversionen. Diese sind Deutsch, Englisch, Spanisch, Französisch, Italienisch, Niederländisch, Polnisch, Portugiesisch, Russisch, Japanisch und Chinesisch.

Es gibt drei Jimdo-Versionen: *JimdoFree*, *JimdoPro* und *JimdoBusiness*. Die *JimdoFree*-Version ist tatsächlich völlig kostenlos und empfiehlt sich für ein erstes Ausprobieren der Funktionen. Allerdings wird in dieser Version eine Werbung eingeblendet, die sich nicht entfernen lässt. Vielen reicht das. Wer aber von Jimdo überzeugt ist, kann auf eine werbefreie und mit wesentlich mehr Funktionen und Designs gesegnete, kostenpflichtige höhere Version upgraden.

Die deutsche Jimdo-Seite finden Sie unter *http://de.jimdo.com* oder einfach unter *jimdo.de.* 

Die Vorteile von Jimdo liegen in der Einfachheit und der hohen Qualität, mit der Ihre Gestaltungsund Inhaltswünsche umgesetzt werden können. Eine Übersicht der Preise und der unterschiedlichen Funktionen der drei Jimdo-Pakete findet sich stets aktuell unter *http://de.jimdo.com/preise/*.

# **JimdoFree, JimdoPro und JimdoBusiness**

Die wichtigsten Merkmale lassen sich schnell zusammenfassen:

JimdoFree ist hervorragend zum Anlegen einer ersten – automatisch mit Werbung versehenen – Seite geeignet. Sie verfügen hier über mehr als 40 Designs, die Sie auswählen und anpassen können. Eine eigene echte Domain wie www.meineseite.de ist nicht möglich, ebenso wie das Einrichten von E-Mail-Accounts und Weiterleitungen. Sie verfügen über 500 Megabyte Speicherplatz für Bilder, Downloads etc. Wenn Sie einen Shop auf Jimdo-Free einrichten, ist dieser auf fünf Produkte begrenzt und Sie zahlen 10% Umsatzprovision aus Ihren Verkäufen an Jimdo als Bestandteil des Lizenz modells. Die Anzahl der nutzbaren Funktionen ist groß, aber beschränkt. Wenn Jimdo Sie überzeugt, können Sie jederzeit aus Ihrem JimdoFree-Account heraus auf eine höhere Version upgraden. Die bislang fehlenden Funktionen werden dann automatisch hinzugeschaltet und Sie verfügen zudem über deutlich mehr Designvorlagen und Anpassungsmöglichkeiten.

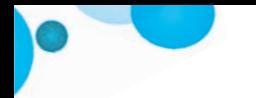

JimdoPro ermöglicht sowohl eine "echte Domain" als auch die Nutzung einer eingeschränkten Anzahl von Postfächern und Mail-Weiterleitungen. Es ist werbefrei und es stehen Ihnen nun mehr als 80 Designs zur Verfügung und ein großer Speicherplatz von fünf Gigabyte. Nutzen Sie den Shop von Jimdo, reduziert sich die Umsatzprovision auf 5%, die Anzahl der möglichen Artikel erhöht sich auf 15 und es stehen Ihnen neue Bezahlmethoden für Ihre Shop-Kunden zur Verfügung. Außerdem können Sie Tools wie z.B. den Newsletter (beschränkt auf 1.000 Empfänger) nutzen und haben einen deutlich beschleunigten E-Mail-Support bei Fragen und Hilfestellungen.

Bei JimdoBusiness können Sie alle – derzeit mehr als 120 – Layouts nutzen und anpassen. Zwei Domains, 20 E-Mail-Adressen und unbegrenzte Mail-Weiterleitungen sorgen für Kommunikationsfreiheit, die Shop-Provision entfällt, ebenso wie die Anzahl begrenzter Artikel im Online-Shop.

Einen Blog einrichten können Sie aber in *jeder* Jimdo-Version und der Support per E-Mail funktioniert wirklich schnell.

# **Copyright**

Daten, Texte, Design und Grafiken dieses eBooks, sowie die eventuell angebotenen eBook-Zusatzdaten sind urheberrechtlich geschützt. Dieses eBook stellen wir lediglich als **persönliche Einzelplatz-Lizenz** zur Verfügung!

Jede andere Verwendung dieses eBooks oder zugehöriger Materialien und Informationen, einschließlich

- der Reproduktion,
- der Weitergabe,
- des Weitervertriebs,
- der Platzierung im Internet, in Intranets, in Extranets,
- der Veränderung,
- des Weiterverkaufs und
- der Veröffentlichung

bedarf der **schriftlichen Genehmigung** des Verlags. Insbesondere ist die Entfernung oder Änderung des vom Verlag vergebenen Passwortschutzes ausdrücklich untersagt!

Bei Fragen zu diesem Thema wenden Sie sich bitte an: [info@pearson.de](mailto:info@pearson.de)

### **Zusatzdaten**

Möglicherweise liegt dem gedruckten Buch eine CD-ROM mit Zusatzdaten bei. Die Zurverfügungstellung dieser Daten auf unseren Websites ist eine freiwillige Leistung des Verlags. **Der Rechtsweg ist ausgeschlossen.**

## **Hinweis**

Dieses und viele weitere eBooks können Sie rund um die Uhr und legal auf unserer Website herunterladen:

# **<http://ebooks.pearson.de>**